# 문항반응이론을 이용한 CSP 기반의 학습자 중심 문제추천 프로세스

### **A CSP based Learner Tailoring Question Recommendation Process using Item Response Theory**

정 화 영\*

Hwa-Young Jeong

#### 요 약

학습과정이나 맞춤형 학습과 같은 애플리케이션에서는 학습자에 맞는 상호작용에 의한 학습자 모델 결과를 신뢰할 수 있 어야 한다. 이에 CAT(Computer Adaptive Testing)는 학습정보를 최대화하기 위해 학습항목을 관리할 수 있어서 유용하게 사용 된다. 본 연구는 학습자 중심의 문항추천 프로세스를 설계하였다. 이는 CAT에서 활용되어질 수 있으며, 각 프로세스의 전개방 법은 정형화 언어인 CSP를 사용하였다. 또한 문항추천 방법은 문항반응이론의 문항난이도를 이용하였으며, 학습자는 다음 학 습의 문제 난이도 조정을 위해 난이도 변경단계를 설정할 수 있도록 하였다. 이러한 방법을 통하여 기존의 방법과 비교함으로 서 그 구조적인 차이를 제시하였다.

#### **ABSTRACT**

Applications such as study guides and adaptive tutoring must rely on a fine grained student model to tailor their interaction with the user. They are useful for Computer Adaptive Testing (CAT), for example, where the test items can be administered in order to maximize the information. I study how to design learner tailoring question process for recommendation. And this process can be applied the CAT and I use the formal language such as CSP in each process development for efficient process design. I use the item difficulty of item response theory for question recommendation process and learner can choice the difficulty step for learning change to control the difficulty of question in next learning. Finally, this method displayed the structural difference to compare between existent and this process

☞ KeyWords : IRT, CSP, Question recommendation, E-learning, 문항반응이론, CSP, 문제추천, 이러닝

### 1. 서 론

인터넷 보급이 일반화되고 인터넷을 기반으로 하는 다양한 응용기술이 발달함에 따라 이러닝에 관한 관심이 급증하고 있다. 전통적인 면대면 교 수-학습 환경에 대한 대안으로 인터넷을 통해 학 습자의 학습 환경을 촉진하고 지원하며, 학습자가 자기주도적으로 학습하도록 도와주는 이러닝이 빠르게 확산되고 있다[1]. 또한 학습과정과 효과

\* 종신회원 : 경희대학교 교양학부 조교수 hyjeong@khu.ac.kr [2008/08/29 투고 - 2008/09/02 심사(2009/01/08 2차) - 2009/04/14 심사완료]

를 높이기 위하여 학습문제를 기반으로 한 학습 결과 분석 및 평가방법이 연구, 적용되고 있다. 기 존의 방법들은 학습자에게 동일한 문제를 제공하 고, 학습자의 풀이 결과에 따른 일률적인 평가가 이루어졌다. 일부 연구에서는 학습자의 문제 풀이 결과에 따라 다른 수준의 문제가 제시되는 형태 로 되어 있지만 학습자에게 제공하는 학습내용에 관해서는 고려하지 않거나, 고려하더라도 학습자 수준을 고려하지 않고 일반적으로 같은 내용을 제공하고 있기 때문에 효과적인 학습이 이루어지 기 힘들다[2]. 학습문제의 학습결과 측정 및 분석 방법으로 컴퓨터화 검사(CBT: Computer Based Test)가 있으며, 이는 검사를 구성하고 전달하는

검사시행 모형에 따라 모든 학습자에게 동일한 문항을 동일한 순서로 구성하여 전달하는 선형적 모형의 컴퓨터화 고정검사(CFT: Computerized Fixed Test)와 개인의 능력수준에 따라 서로 다른 검사를 구성하여 전달하는 개별적 적응 모형의 컴퓨터화 적응검사( CAT: Computerized Adaptive Testing)로 분류된다[6]. CAT를 이용하면 각종 시 험 시 학습자의 성적 수준을 결정하는데 필요한 문항을 최소화 하고 수험자 개인의 수준에 맞추 어 각각 다른 상황에 맞추어 문제를 제시함으로 써 보다 빠르고, 효율적인 학습자의 기량 파악이 가능해질 수 있다[3]. CAT를 이용한 연구들이 학 습자의 학습효과를 높이기 위하여 문항반응이론 을 적용한 난이도 분석이나 결과를 학습자에게 피드백한다. 그러나 많은 연구들이 이러한 난이도 피드백 프로세스에 대한 명세나 검증 없이 단편 적인 구현만을 제시하고 있다.

본 연구에서는 웹 기반 학습시스템을 위한 학 습자 중심의 문제추천 프로세스를 제시하고자 한 다. 문제추천방식에는 문항반응이론의 문항난이 도를 조절하는 방법을 사용하였고, 학습자에게 난 이도 조절을 수행하는 피드백을 제공하였다. 또한 각 프로세스의 명세 및 검증을 위하여 정형화 언 어인 CSP(Communicating Sequential Processes)를 사용하였다.

### 2. 관련 연구

### 2.1 웹 기반 학습 시스템과 문항반응이론

웹 기반 학습 시스템은 다양한 교육 콘텐츠를 스스로 계획하고 활용할 수 있도록 함으로서 웹 기반 학습시스템의 운용효과를 높이고자 하는 방 법이다. 웹 기반 학습의 운영효과를 높이고자 학 습자의 학습결과를 분석하고 다음의 학습에 반영 하는 방법으로 문항분석방법이 적용되고 있다. 이 는 문항의 쉽고 어려운 정도를 나타내는 문항난 이도를 적용하여 학습자의 능력 및 학습계획에 맞는 학습과정을 제시하고 있다[4].

문항난이도는 학습자가 맞거나 틀린 문항에 대 하여 보다 높은 학습효과를 위해 적절한 문항선 택을 제공할 수 있다. 본 연구에서는 문항반응이 론에서 문항난이도만을 고려하는 1모수 로지스틱 모형을 적용하였다. 식 1은 문항의 난이도를 측정 하기위한 식이다. 만일 학생A가 문항 1의 문제를 풀었는데 오답처리가 되었고 이 문항이 난이도가 매우 높은 상황이라는 결론이 나온다면 A를 위해 서 난이도를 조정하는 작업이 필요하다. 식 2는 난이도 조정을 위한 식이다. 식 3은 학습자의 능 력수준( )을 평가하며, 문항 난이도와 능력의 차 이값( $\beta$ -δ)으로 나타낸다. 즉,  $\beta$ 가 δ 보다 크면 피검자가 문항을 맞출 확률이 1/2 이상,  $\beta$  가 δ 보다 작으면 피검자가 문항을 맞출 확률이 1/2 이 하,  $\beta$  가  $\delta$  보다 같으면 피검자가 문항을 맞출 확 률이 1/2 이 된다[10].

 $\delta = \sum_{i=0}^{8}$  ··················································(1) N : 총 피험자 n : 답을 맞힌 피험자 수

 $\delta = \omega \times \delta$  (*init*) + (1- $\omega$ ) ×  $\delta$  (*used*) ··················· (2) : weight values, (*init*) : 초기 난이도 값 (*used*) : 계산된 난이도 값  $\delta = \omega \times \delta$  (init) + (1- $\omega \times \delta$  (used)<br>  $\omega$  : weight values,  $\delta$  (init) : 초기<br>  $\delta$  (used) : 계산된 난이도 값<br>  $p(x = 1/\beta, \delta) = \frac{\exp(\beta - \delta)}{1 + \exp(\beta - \delta)}$ <br>  $\beta$  : 맞춘 문항의 수,  $\delta$  : 문항

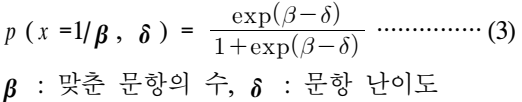

### 2.2 CSP

CSP는 시스템의 상호작용을 기술하는 정형화 언어이다. 또한 CSP는 다른 시스템들의 다양한 동시성을 명세하거나 검증하기 위한 도구처럼 사 용되고 있다[7]. 이는 프로세스의 각 최소 이벤트 처리 환경에서 프로세스의 상호작용과 동작을 이 벤트들의 명령 형식으로 정의한다. CSP에서 프로

세스 Ƥ의 이벤트 집합은 알파벳 ⍺Ƥ라고 한다. 또 한 Ρ의 동작은  $P^{\triangle}E$  라고 명시하며,  $E = \alpha P$ 의 요소들, 기본 프로세스 그리고 CSP 명령들로부터 조합되는 대수학적 표현으로 나타낸다. 이벤트들 의 순서는 전처리 명령 (→)로 나타내며, 표현 a → P 은 이벤트 a에서 프로세스 P 동작으로의 전 환을 나타낸다. 동작의 외부 선택은 선택 명령 □ 에 의해 표현되며, P □ O 은 P와 O의 동작들 사 이의 선택환경을 제공하는 프로세스를 표시한다. 또한 ⊓는 분류된 비결정 선택명령을 나타내며, Ƥ ⊓Q 는 Ƥ와 Q가 가지는 동작들 사이의 내부선택 프로세스를 나타낸다. 예를 들어 동기화는 식 4와 같이 표현된다[8].

 $(a \rightarrow P) \parallel (a \rightarrow Q) = a \rightarrow (P \parallel Q) \cdots (4)$ 

독립적인 이벤트 처리는 b∉⍺Ƥ이고 a∉⍺Q라 고 가정하여 다음과 같이 표현된다.

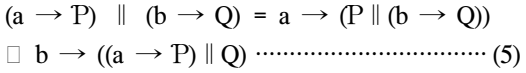

### 2.4 선행연구

조성호의 연구[9]는 TOEFL 학습 시스템 구축 에 가중치를 이용한 문항난이도를 조절하는 방법 으로 학습자에게 학습문제를 제시하였다. 즉 학습 자가 문제를 풀면 정답 또는 오답인 경우에 따라 문항난이도를 기준으로 ±1 을 함으로써 학습자의 답안에 의해 다음 학습문제의 난이도를 조절하는 방법을 사용하였다. 그러나 위 방법에서 사용한 난이도는 교수자의 직관적인 설정치에 근거하고 있으며, 문제 자체에 대해서는 난이도 재산출이 이루어지지 않고 설정된 난이도를 기준으로 문제 만을 조절하고 있어서 보다 정확한 난이도 적용 을 하지 못하였다. 또한 난이도 조절 가중치도 획 일적으로 ±1 단계만으로 적용하고 있어 학습자 중심의 난이도 조절에 한계를 가지고 있다. 이창

규의 연구[10]에서는 문항반응이론의 난이도를 근 거로 의사, 간호사 시험 학습 시스템을 제시하였 다. 이는 학습자에게 문항을 제시한 후 응답을 분 석하여 능력추정치를 산출한다. 미리 설정된 종료 기준에 학습자의 능력추정치를 비교한 후 종료기 준에 부합되지 않았을 때 능력에 따른 적절한 문 항을 학습자에게 제공하는 방법을 사용하였다. 그 러나 위 방법에서 초기 문항난이도 설정은 문제 를 제작하는 교수자에 의해 모두 같은 난이도로 설정한 후 학습자의 반복적인 학습을 통한 난이 도 재설정이 이루어졌다. 또한 학습자에게 문항난 이도에 의한 문항 재설정의 피드백 과정도 문항 출제 프로세스를 제시하지 못하고 교수자가 설정 한 임의의 기준에 의해 진행됨으로서 학습자 중 심의 문제 학습이 어려웠다. Mariana의 연구[11]에 서는 문항난이도를 지식(상), 이해(중), 응용(하)의 세단계로 나누고 피드백의 과정을 전체점수, 문제 영역의 학습자 이해 요약, 개인적인 교정 계획의 단계로 나누어 진행하였다. 그러나 위 방법에서도 문항난이도는 문제를 제작하는 교수자의 직관적 인 판단에 근거하고 있으며, 난이도를 중심으로 한 각 영역 당 피드백 과정에서도 구체적인 프로 세스를 제시하지 못하고 교수자가 제시하는 학습 과정만을 의존함으로서 학습자 중심의 학습문제 제시가 어려웠다. 학습자 중심의 유동적인 학습문 제 제시를 위해서는 문항난이도를 지속적으로 업 데이트하며, 학습자의 학습 답안에 따라 적절한 문항을 제시할 수 있어야 한다.

## 3. CSP기반의 학습자 중심 문제추천 프로세스

### 3.1 문항난이도의 적용

본 연구에서는 문항반응이론의 문항난이도만 을 고려한 1모수 로지스틱 모형 기반으로 학습자 중심 문제추천 프로세스를 설계하였다. 각 문항에 대한 난이도 설정은 표 1과 같으며, 초기 난이도 설정은 문제를 제작하는 교수자의 판단에 근거한 다. 그러나 학습자가 문제를 통한 학습이 진행되 면서 각 문제마다 난이도는 재설정 및 변경된다.

(표 1) 문항난이도 설정치

| 학습단계 | 문항 난이도           | 비고        |
|------|------------------|-----------|
| 상    | $0 \approx 0.2$  | 어려운 문제    |
| 상중   | $0.21 \sim 0.40$ | 조금 어려운 문제 |
| 죾    | $0.41 \sim 0.60$ | 보통        |
| 중하   | $0.61 \sim 0.80$ | 쉬운 문제     |
| 하    | $0.80 \sim 1$    | 아주 쉬운 문제  |

그림 1은 문항난이도를 기반으로 한 문제추천 과정을 나타낸다. 학습자의 로그인 이후 학습자의 이전학습을 포함한 학습정보를 학습정보 데이터 베이스에서 가져오며, 문항난이도 정보를 문제은 행 데이터베이스에서 가져온다. 학습자는 학습단 원과 난이도 변경단계를 설정한다. 난이도 변경단 계는 0 ∼ 1의 범위를 가지는 문항난이도 값의 중 간단계인 -0.5 ∼ +0.5의 범위를 가지며, 이를 반 영한 난이도 변경값은 0 ∼ 1의 범위를 넘을 수 없다.

이는 학습자가 제시된 문제를 통한 학습을 진 행 중 오답을 하여 다음 문제를 재조정할 때, 학 습자가 선택한 난이도 변경단계 값에 따라 문항 을 조정하여 출제하게 된다. 학습자 정보와 문항 난이도 정보를 기반으로 문항이 추천되면 문제풀 이가 진행되고, 정․오답이 결정되면 해당 문항의 문항난이도가 재 산출 및 저장된다. 학습자가 다 음문제 제시를 원하면 저장된 문항난이도 정보와 학습 전 학습자가 설정한 난이도 변경단계 설정 값을 기반으로 난이도가 조절된 다음문제를 추천 하게 된다.

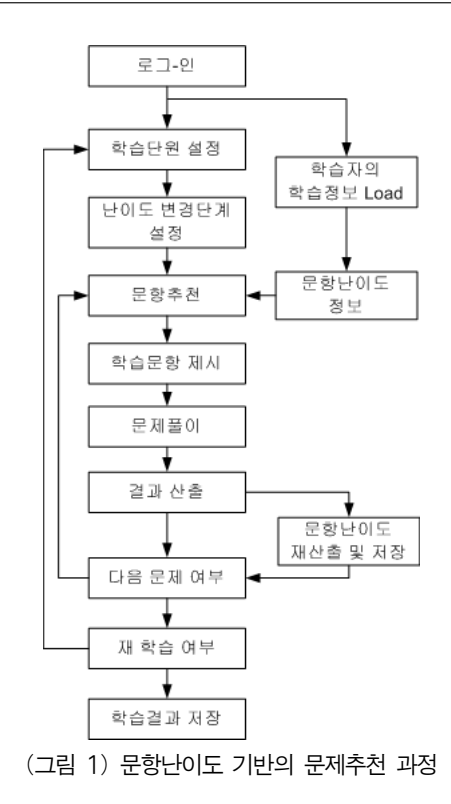

### 3.2 CSP 기반의 문제 추천 프로세스

본 연구의 CSP 기반 문제추천 프로세스는 크게 학습자, 문항난이도, 문제추천의 세단계로 구분될 수 있다.

[정의 1] 각 학습자의 집단을 *S,* 해당 프로세스 를 P라 할 때 다음과 같이 나타내며, 학습자는 학 습 시스템을 이용할 때 정해진 순서에 따라 학습 을 하는 것이 아니기 때문에 비 결정 선택(⊓)에 의해 표현된다.

*S* = {*i, j,... k*} ⊓*y*:sP(*y*) = P(*i*) ⊓ P(*j*) ⊓ ... ⊓ P(*k*)

[정의 2] 문항 *x*에 대해 문제추천의 동작(qr)은 정답일 경우는 다음문제를 출제하고, 오답일 경우 는 시스템에 의해 출제문제가 다시 선택된다. P는 문제출제 프로세스를 나타낸다.

*x* = {*x*1, *x*2, ... *x*n}, n=문항수  $qr(p,x) = \lambda$  *xi* · if(P(*xi*) = "correct then P(*i*+1) else ChoiceQuestion(P(*xi*+1)))

ChoiceQuestion은 시스템에서 학습자의 오답에 따라 다음 학습문제의 난이도를 조정하여 문제를 선택하는 프로세스다.

[정의 3] 다음의 학습문제 난이도 조정은 학습 자가 학습 전에 설정한 난이도 변경단계 설정값 (DifficultyStepValue)을 기반으로 조정한다.

ChoiceQuestion( $P(xi+1)$ ) =  $P(xi)$  + DifficultyStepValue = P(*xi*+1)

이때 P(*xi*)는 현재 시점의 문제출제를 나타내며, P(*xi*+1)는 다음 시점의 문제출제를 나타낸다.

[정의 4] 현재시점의 문제에 대해 학습자의 답 안이 오답이 되었을 때, 현재의 P(*xi*)에서 다음문 제의 P(*xi*+1)로의 이동은 현재의 난이도 단계에서 학습자의 난이도 변경단계 설정 값이 반영된 단 계로 조정되는 것을 의미한다.

ChoiceQuestion( $P(xi) \rightarrow P(xi+1)$ ) = { X | X  $\subseteq$  ItemDifficultyValue(P(*xi*) + DifficultyStepValue } = ItemDifficultyValue(P(*xi*+1))

이때 ItemDifficultyValue(P(*xi*))은 문항난이도의 현재단계를, ItemDifficultyValue(P(*xi*+1))은 문항난 이도의 다음 단계를 의미한다.

[정의 5] C를 정답, E를 오답에 대한 프로세스 라고 할 때, 문제풀이에 대한 과정은 초기의 이벤 트(문제풀이)는 같으므로 비결정 선택으로 나타 낼 수 있다.

 $\alpha(C \Box E) = \alpha C = \alpha E$ 

임의의 답안 *x, y*에 대해서, *x* ≠ *y*이며 다음과 같이 나타낸다.

(*x*→C *y*→E) = (*x*→C | *y*→E) = (*x*→C ⊓ *y*→E)

[정의 6] A를 정답 처리에 대한 집합, B를 오답 처리에 대한 집합으로 가정하면, 정답과 오답 처 리에 대한 관계는 다음과 같다. 이때 A∩B = ∅ 이다.

$$
(x:A \rightarrow C(x)) \square (y:B \rightarrow E(x)) =
$$
  
\n
$$
(z:(A \cup B) \rightarrow (if z \in (A-B) then
$$
  
\n
$$
C(z)
$$
  
\nelse if  $z \in (B-A)$  then  
\n
$$
E(z))
$$

[정의 7] 답안의 처리과정은 임의의 답안 *x*라 할 때, 정답(1), 오답(0)으로 나타낸다.

Solve =  $\mu$  X · (in?*x*  $\rightarrow$  (out!*x*  $\rightarrow$ X)) where  $\alpha$  in(Solve) =  $\alpha$  out(Solve) = {0, 1}

이때 in?*x*은 답안 *x*에 대한 입력, out!*x*은 답안 *x* 에 대한 출력을 나타낸다.

[정의 8] 답안에 따른 문항난이도의 재산출 및 조정은 정답과 오답의 차이 없이 모든 답안에 적 용한다.

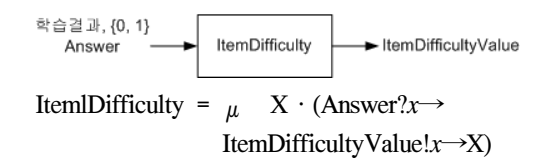

이때 문항난이도는 2.1절 식1, 2, 3에 의해 산출 하며, 가중치(w : weight values)는 초기에 교수 자에 의해 임의로 설정되나 추후 변경이 가능하 다. 재산출된 문항난이도는 다시 저장된다.

[정의 9] 문항추천 프로세스(QR)는 학습자의 답안(*x*)에 따라 다음문제 또는 난이도 단계를 조 정한 다음문제로 게시된다.

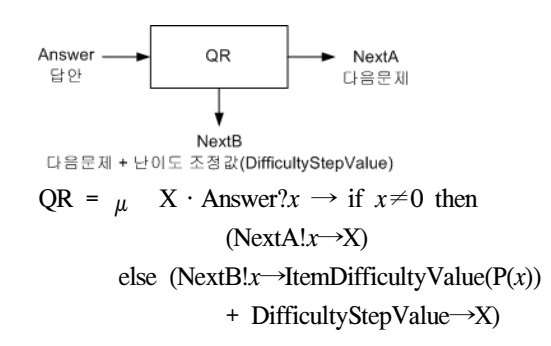

이때 NextA는 학습자의 답안이 정답이었을 때 를 나타내며, NextB는 오답이었을 때를 나타낸다. 따라서 정답이었을 때는 다음문제가 출제되지만, 오답이었을 경우는 현재의 문항난이도 단계에서 학습자가 설정한 난이도 변경단계 설정값을 반영 하여 출제된다. ItemDifficultyValue(P(*x*)는 현재 문 제의 문항난이도 값이다.

### 4. 적용 및 분석

일반적인 기존연구들은 모두 문항난이도를 기 반으로 학습자 중심의 문항 추천 방식을 사용하 고 있다. 문항난이도의 단계에서는 조성호[9]와 이창규[10]의 연구에서는 문항난이도를 수치로 제 공하고 있으며, Mariana[11]의 연구에서는 3가지 단계로 요약하여 제공하고 있으나 본 연구에서는 표 1에서와 같이 5단계로 제공하였다. 문항난이도 를 수치로 제공할 경우 정확한 난이도 제시가 이 루어질 수 있으나 학습자 측면에서는 이해의 어 려움이 있을 수 있다. 학습중의 난이도 변경 및 적용을 하는 방법에서는 조성호[9]의 연구와 제안 연구가 지원하고 있다. 그러나 난이도 변경 및 적 용 시 난이도의 변경단계를 학습자가 스스로 설

정할 수 있도록 하는 방법은 제안연구에서만 지 원하고 있다. 난이도이 조정단계로는 조성호[9]의 연구에서는 현재 시점을 기준으로 답안에 따라 ±1 단계로 조절하는 반면 본 연구에서는 학습자 가 설정한 난이도 단계를 적용하고 있다. 문항난 이도의 조정범위에서도 조성호[9]의 연구에서는 전체 최고득점 점수(M)를 기준으로 중간단계 (M/2)의 난이도 문제를 학습하도록 하였으며, 학 습에 따른 난이도 변경은 최소 또는 최고 점수까 지 ±1단계조정으로 운용하도록 하였다. 그러나 제안연구에서는 학습자가 난이도 변경단계 값을 설정하여야 하므로 -0.5 ∼ +0.5 사이의 값을 선택 하도록 하였으며, 난이도 단계 조절 값이 문항난 이도 범위인 최대 1, 최소 0의 범위를 넘지 않도 록 하였다. 그림 2는 학습모집단 50명을 대상으로 70회 테스트 후의 문항난이도 적용에 따른 변화 추이를 나타낸다. 적용된 학습 시스템은 영어학습 에서의 TOEIC 문제를 대상으로 하였다. 또한 비 교 연구에서는 조성호의 연구[9] 알고리즘을 적용 하였으며, 문항난이도의 범위는 0 ∼ 1로 하였다. 이는 학습자의 난이도 기대치에 따라 시스템에서 제공되는 문항난이도의 수치가 적용되는데, 본 제 안연구가 학습자에 의한 난이도 변경단계값에 따 라 난이도가 조절됨으로서 학습자가 원하는 난이 도 기대치에 보다 근사함을 알 수 있었다.

### 5. 결 론

본 연구는 문항난이도를 기준으로 학습자 중심 의 문제추천 프로세스를 설계하였다. 제안된 방법 의 문항난이도 적용을 위해 문항반응이론의 문항 난이도만을 고려한 1모수 로지스틱 모형을 이용 하였으며, 정형화 방법의 적용을 위해 CSP를 이 용하였다. 특히 학습자의 문제풀이 결과에 따라 문항난이도를 이용하여 다음 문제의 난이도를 조 절하는 부분에서는 현재 문제의 난이도를 기준으 로 새로운 난이도 조정값을 반영하였다. 새로운 난이도 조정값은 학습자에 의해 설정하도록 하였

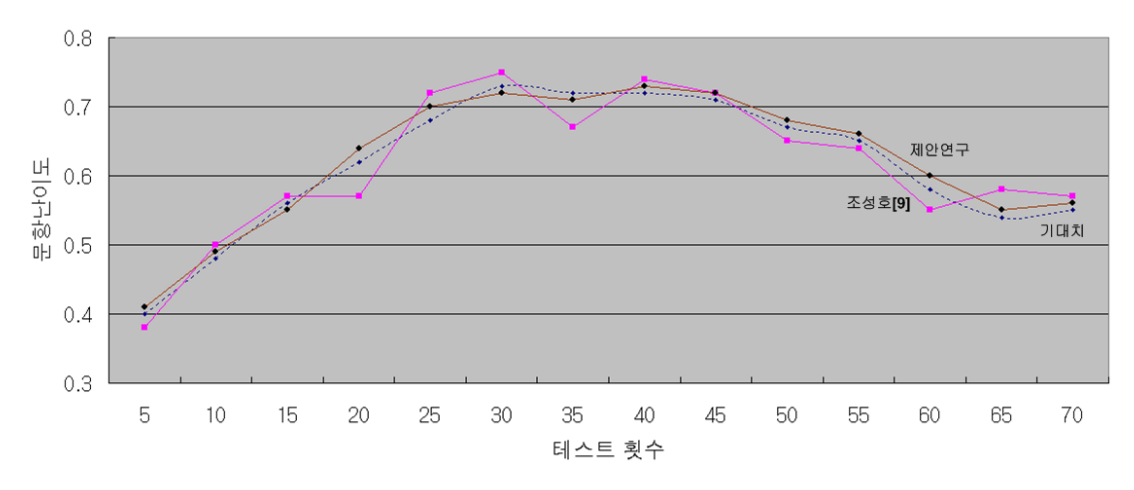

(그림 2) 70회 테스트에서의 문항난이도 적용변화

다. 즉 학습자가 학습전에 난이도 변경단계 설정 값을 자신의 학습수준에 맞도록 변경폭을 설정하 면, 문제풀이 과정에서 오답이 되었을 경우 다음 문제를 결정할 때 난이도 조정단계로 활용하게 된다. 이를 통해 학습자 자신의 수준에 맞는 학습 문제를 조절할 수 있었다.

그러나 본 연구는 CAT에서 활용되는 문제추천 부분에만 국한되어 있어서 실제 학습 시스템 구 축에는 SCORM과 같은 학습 콘텐츠의 연계방법 들이 고려되어야 한다.

### 참 고 문 헌

- [1] 김종숙, "이러닝 학습성과의 영향변인 탐색과 인과분석의 교육정책적 함의", 열린교육연구 제15권 제3호, 2007
- [2] 최숙영 외2인, "문항반응 이론에 의한 컴퓨터 적응적 평가와 동적 학습내용 구성에 기반한 적응형 교수 시스템", 정보과학회논문지 : 소 프트웨어 및 응용 제32권 제5호, 2005
- [3] 김명관 외 3인, "모바일 기반 CAT의 외국어 능력시험 적용", 정보과학회논문지 : 기술교육 제2권 제1호, 2005
- [4] 정화영, "문항교정난이도를 이용한 컴포넌트 기반의 자기 주도적 E-Learning 시스템", 한국

인터넷 정보학회 제7권 제6호, 2006

- [5] 김천식, 정명희, "IRT와 데이터 마이닝을 이용 한 효과적인 평가 및 추천시스템", 한국컴퓨터 정보학회 논문지 제11권 제4호, 2006
- [6] 시기자, 성태제, "PPT, CFT, CAT에서 검사매 체와 검사시행 모형에 따른 피험자 응답 적합 도의 비교", 교육평가연구 제19권 제3호, 2006
- [7] Gerald H. HILDERINK, "Software Specification Refinement and Verification Method with I-Mathic Studio", Communicating Process Architectures, IOS Press, 2006
- [8] C.A.R. Hoare, "Communicating Sequential Processes", Prentice Hall International, 2004
- [9] 조성호, "컴퓨터기반 시험 시스템 설계 및 구 축", 한국콘텐츠학회논문지 제5권 제1호, 2005
- [10] 이창규 외7인, "의사, 간호사 국가시험의 문 항반응이론에 의한 CAT시스템 개발에 관한 연구", 보건과학논집 제31권 2호, 2005
- [11] Mariana Lilley and Trevor Barker, "Students' Perceived Usefulness of Formative Feedback for a Computer-adaptive Test", The Electronic Journal of e-Learning, Volume 5 Issue 1, 2007

# ◐ 저 자 소 개 ◑

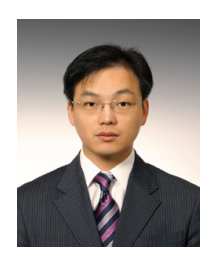

### 정 화 영 (Hwa-Young Jeong)

1994년 경희대학교 전자계산공학과 공학석사 2004년 경희대학교 전자계산공학과 공학박사 1994~1998년 (주)아주시스템 기술연구소 전임연구원 2000~2005년 예원예술대학교 게임영상학부/정보경영학부 조교수 2005~현재 경희대학교 교양학부 조교수 관심분야 : 소프트웨어 공학, 웹 기반 교육, 웹 서비스. E-mail : hyjeong@khu.ac.kr